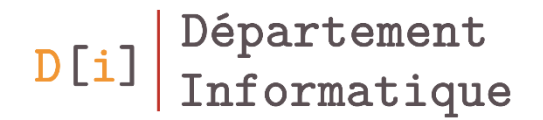

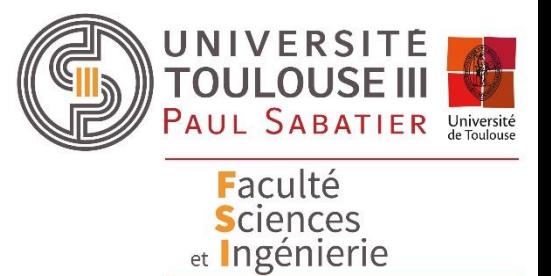

## Langage CSS

*Introduction*

*Mathieu RAYNAL*

*mathieu.raynal@irit.fr http://www.irit.fr/~Mathieu.Raynal* • HTML 3.2 et 4.0 mélangent structure, contenu, et présentation

<font size=+3 color=red>Titre</font>

- Principaux problèmes
	- Aucune indication sur la structure du contenu
	- Multiplication des balises de présentation
	- Problèmes de maintenance, d'accessibilité, d'indexation du contenu…
- Le document HTML décrit la structure du document, mais ne doit pas se charger de sa mise en page !
- La mise en page doit être décrite grâce à une **feuille de style**
- **CSS** : Cascading Style Sheets
- Langage de feuille de style
	- Ensemble de déclarations de mise en forme d'une page HTML
	- Permet de personnaliser les propriétés de chaque élément du document HTML
- Recommandation du W3C
- 1996 CSS 1 s'applique à HTML
	- Permet de contrôler et d'enrichir la présentation des pages Web
	- Destinée à simplifier l'édition de page Web
- 1998 CSS 2 s'applique à HTML et XML
	- Permet de présenter un document XML
- Depuis 2008 CSS 3 s'applique à HTML et XML
	- Extension/Complétion CSS 2

#### Avantages des CSS

- Sépare le fond et la forme au sein d'un document
- Permet la séparation des tâches
- Facilitent la maintenance, le changement de présentation d'un site
- Réduit le poids des pages HTML
- Encourage les bonnes pratiques en terme d'ergonomie et de mise en page
- Facilite l'accessibilité

### Application des styles aux documents HTML

- Styles « **agent utilisateur** » : Styles de la feuille de style par défaut, appliqué dans chaque navigateur
- Styles « **utilisateur** » : Styles définis par l'utilisateur dans son navigateur (liens soulignés, taille des polices…)
- Styles « **auteur** » : Styles écrits par le développeur, au moyen du CSS
- Principe général : Décrire les règles de présentation
- Définition d'une règle
	- Sélecteur : sélectionne un ensemble d'éléments du document
	- Bloc de déclaration : déclare les valeurs des propriétés à appliquer sur chacun des éléments correspondant à la sélection

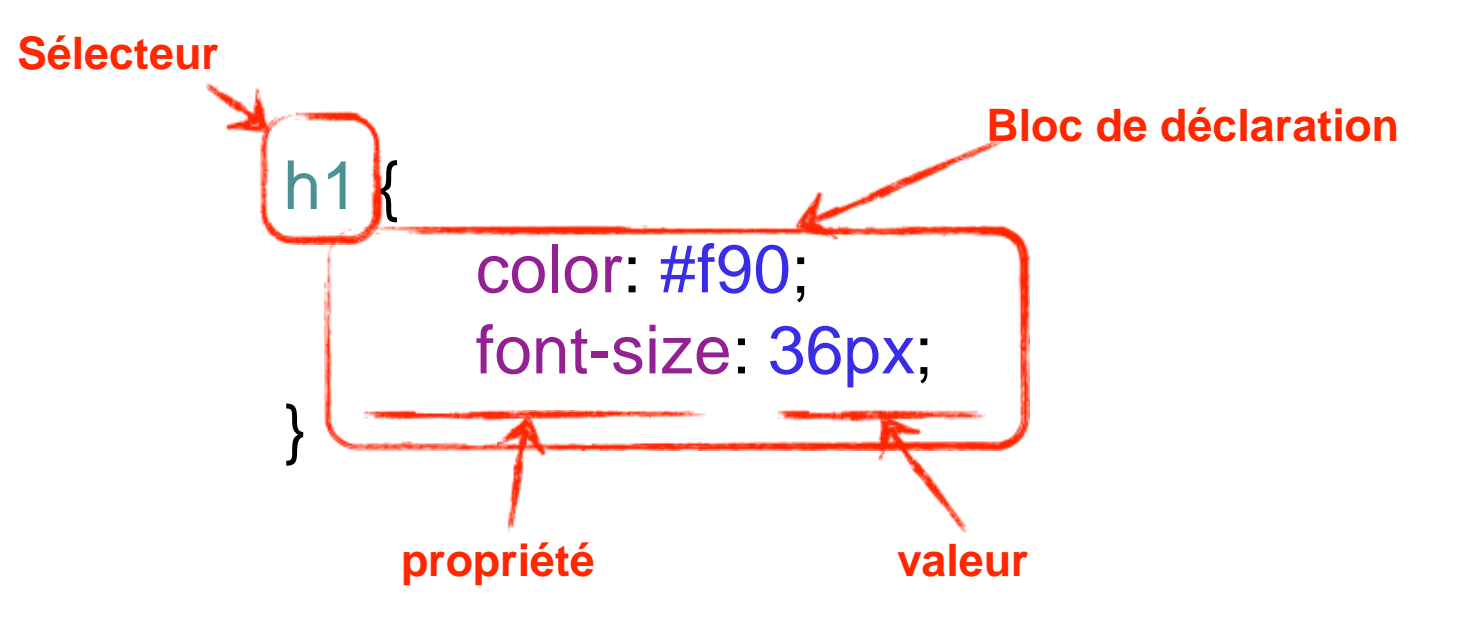

• Directement dans la balise ouvrante de l'élément concerné <h2 style="color:blue;">Préambule</h2>

• Dans l'en-tête (élément **head**) du document HTML

```
<head>
  <title>Programme NSI - Classe de première</title>
  <style>
    h1color:red;
  \langle/style\rangle\langle/head>
```
#### Où écrire le CSS ?

- Dans un fichier à part avec l'extension .css
	- Puis faire le lien entre le document HTML et le fichier .css

```
<head>
  <title>Programme NSI - Classe de première</title>
  <link rel="stylesheet" type="text/css" href="nsi.css">
\langle/head>
```

```
h1{
    color:red;
ŀ
h2color: blue;
ł
```
### Un document HTML … plusieurs CSS … et inversement

- En séparant le HTML et le CSS dans 2 fichiers différents
	- On peut appliquer un même style à différents documents HTML
	- On peut facilement changer le style d'une page HTML
- <http://www.csszengarden.com/>

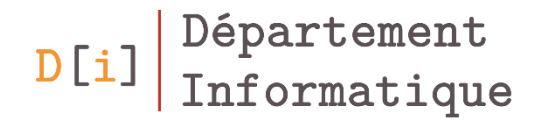

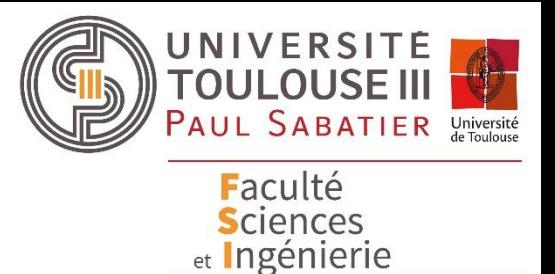

# Quelques sélecteurs pour bien débuter …

- Motifs de reconnaissance d'un ou de plusieurs éléments du document source
- Les sélecteurs font le lien entre les éléments HTML et leurs styles
- Plusieurs type de sélecteurs
- Permet d'attribuer des styles à tous les éléments de même nom
- A utiliser pour définir des styles très généraux

```
h1 {
```
}

```
color: #f90;
font-size: 36px;
```
- Permet de définir une classe d'élément
- Dans le document HTML : attribut *class*
	- Permet d'attribuer un nom de classe à un élément
	- Un élément peut appartenir à plusieurs classe
		- les noms de classe sont séparés par des espaces
	- Plusieurs éléments peuvent être attribués d'un même nom de classe

#### <p class="liste films">

Film d'aventure et d'espionnage.

 $<$ /D $>$ 

<h2 class="film">La mort au trousse</h2> <p class="film"> Film d'aventure et d'espionnage.  $<$ /p>

- Dans le CSS : un sélecteur de classe
	- Permet d'attribuer des styles à tous les éléments de même classe
	- S'utilise pour définir des styles transverses à plusieurs éléments
- **Syntaxe**

*.nom\_de\_la\_classe nom\_element.nom\_de\_la\_classe* .film {

}

font-family: sans-serif; color: #555;

- Permet d'attribuer à un élément un identifiant **unique**
- Dans le document HTML : attribut *id*
	- Permet d'accéder plus facilement à cet élément dans l'arbre des éléments du document

```
<h2 id="realisateur-1">Alfred Hitchcock</h2>
<h3 id="film-1">La mort au trousse</h3>
<p>
         Film d'aventure et d'espionnage.
</p>
```
- Dans le CSS : un sélecteur d'identifiant
	- Permet d'attribuer des styles uniquement à l'élément ayant la valeur d'id déclarée
	- S'utilise pour définir des styles propres à des sections particulières d'une page

#bibliographie { background-color: #eee; padding: 1em; border: 1px solid black; font-style: italic;

• Syntaxe : *#identifiant*

}

On peut regrouper des sélecteurs pour sélectionner plusieurs ensembles d'éléments et leur appliquer un même style

em, strong { font-weight: bold; font-style: normal; }

• Il suffit de séparer les sélecteurs par des virgules

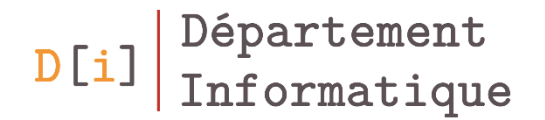

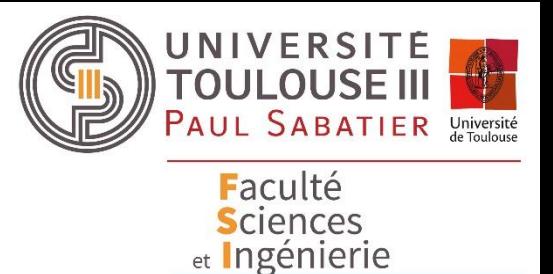

# Quelques propriétés de mise en forme

#### Couleurs

- Une couleur est définie par
	- sa quantité de rouge, de vert et de bleu
		- Par un entier compris entre 0 à 255
		- ou en hexadécimal avec une valeur comprise entre 00 à FF
	- Son taux en pourcentage de rouge, de vert et de bleu
- Une couleur en CSS peut être défini par
	- $-$  rgb(R, V, B)
		- R, G et B sont des valeurs entières …
		- … ou des pourcentages
	- #RRGGBB
		- RR, GG et BB sont les valeurs hexadécimales
	- Ecriture abrégées #RGB
	- Quelques (16) couleurs prédéfinies : black, red, green, blue, etc.

### Comment connaitre les valeurs d'une couleur ?

- Des sites web
	- <https://htmlcolorcodes.com/fr/>
	- <http://paletton.com/>
- Dans vos applications

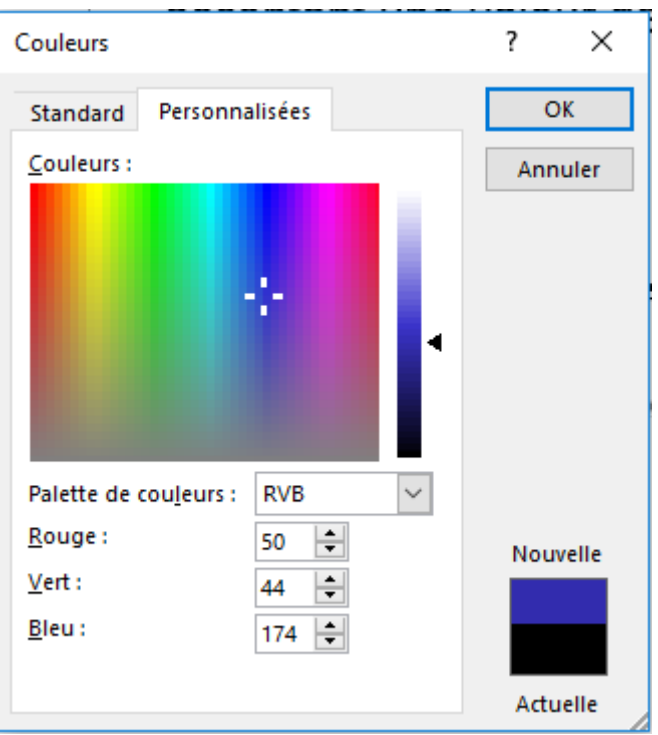

- Couleur de fond
	- Propriété *background-color*
- Image de fond
	- Propriété *background-image*
	- Répétition de l'image de fond
		- Propriété *background-repeat*
			- no-repeat, repeat-x, repeat-y, repeat
		- Propriété *background-position*
			- top, center, bottom, left et right

```
p {
  color:black;
  background-color: #CFCFCF;
}
```

```
#header {
```
}

background-image: url("fond.gif"); background-repeat: no-repeat; background-position: center;

#### Couleur et police de caractères du texte

- Couleur du texte : propriété *color*
- Police de caractères : propriété *font-family*
	- Possibilité de proposer plusieurs police de caractères
		- La première disponible sera appliquée
		- Toujours terminer avec un nom de famille générique : *serif, sans-serif, cursive, fantasy, monospace*

– Possibilité d'importer des polices de caractères

@import url('https://fonts.googleapis.com/css?family=Ubuntu:400,700&display=swap');

- Google propose un ensemble de polices de caractères
	- <https://fonts.google.com/>

#### Taille du texte

- Taille du texte : propriété *font-size*
- Unités de mesure
	- Unités absolues
		- Typographie : point (pt), pica (pc)
		- Pour imprimante : mm, cm, in (pouce)
		- Pixel : px
	- Unités relatives
		- $\bullet$  %

 $D[i]$ 

- **em : coefficient par rapport à la taille de la police de l'élément parent**
- **rem : coefficient par rapport à la taille de la police de l'élément racine**
- vw : 1/100 de la largeur de l'écran
- vh : 1/100 de la hauteur de l'écran
- vmin / vmax : min / max de vw et vh
- Relation entre les unités : 1in =  $2.54cm = 72pt = 6pc$
- Epaisseur du texte : propriété *font-weight*
	- Valeur nominale : *normal, bold, bolder, lighter*
	- Valeur entière : 100 à 900

#### Espacement du texte

- *text-indent* : indentation de première ligne
- *word-spacing* : espace laissé entre les mots en plus de l'espace standard
- *letter-spacing* : espace laissé entre les caractères en plus de l'espace standard

```
P{
    margin: 50px;
    font-family: sans-serif;
    line-height: 1.5;
    text-align: justify;
    text-indent: 30px;
    word-spacing: 7px;
    letter-spacing: 2px;
<u>}</u>
```
**Lorem** ipsum dolor sit amet. consectetur adipiscing elit, sed do eiusmod tempor incididunt ut labore et magna aligua. Ut dolore enim ad veniam. nostrud minim quis exercitation ullamco laboris nisi -ut ex ea commodo consequat. aliquip Duis aute irure dolor in reprehenderit in voluptate velit esse cillum dolore eu fugiat nulla pariatur. Excepteur sint occaecat cupidatat non proident, sunt in culpa qui officia deserunt mollit anim id est laborum.

- *text-decoration*
	- *underline*, *overline* (surligné), *line-through* (barré), *blink* (clignotant), *none*
- *text-transform*
	- *capitalize*, *uppercase*, *lowercase*, *none*
- *text-align*
	- *left*, *right*, *center*, *justify*.

#### Le flux du document

- Par défaut, le « flux normal » représente le rendu de gauche à droite, de haut en bas des éléments
- Deux principaux types d'éléments
	- En bloc
	- En ligne
- Possibilité de modifier ce type d'affichage : *display*
	- inline
	- block
	- inline-block
	- none

 $D[i]$ 

- Chaque élément est contenu dans une boîte
- Plusieurs propriétés pour une boite
	- Contenu
	- Position
	- Largeur / Hauteur
	- Marge interne / externe
	- Bordure / Contour
	- Arrière plan

#### Les différentes couches d'une boite

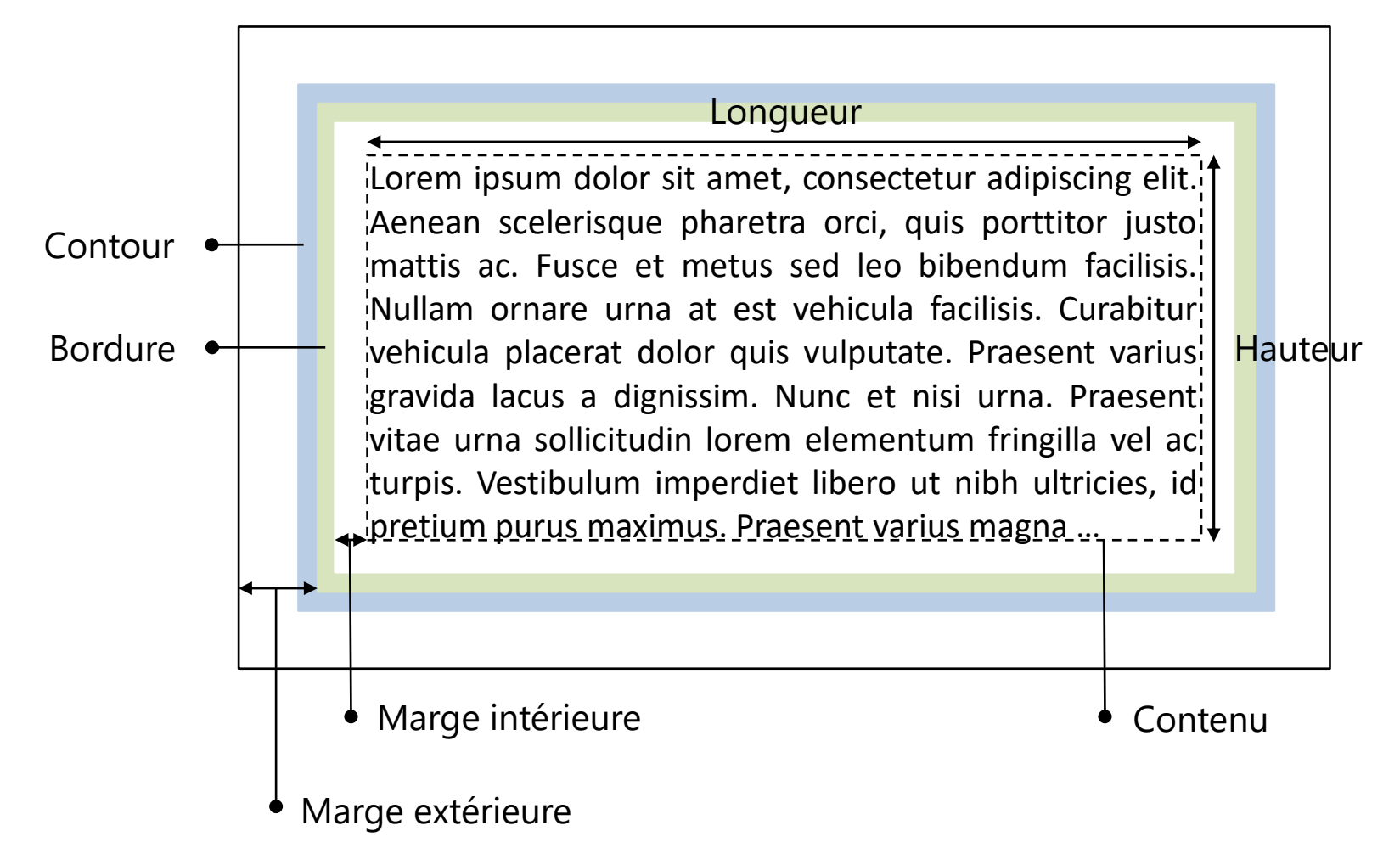

- Un élément peut contenir d'autres éléments
	- Élément parent / élément enfant
- Chaque élément a sa propre boite englobante
	- Peut hériter de propriétés de l'élément parent

#### Dimension

- Longueur de la boite
	- Par défaut 100% de la largeur disponible
	- Propriétés : width | min-width | max-width
- Hauteur de la boite
	- Par défaut, juste la hauteur nécessaire
	- Propriétés : height | min-height | max-height
- Type de valeur
	- Unité absolue : px
	- Unités relatives : %, vw (viewport width), vh (viewport height), vmin, vmax
	- auto

 $D[i]$ 

– inherit

- Gestion du débordement de la boite : *overflow*
- Valeurs possibles
	- Visible
	- Hidden
	- Scroll
	- auto
- Marge du contenu à l'intérieur d'un élément
	- Propriété *padding*
		- Une seule valeur : valeur identique pour chaque côté
		- 2 valeurs : haut/bas puis gauche/droite
		- 3 valeurs : haut puis côté puis bas
		- 4 valeurs : une valeur pour chaque côté, dans l'ordre : *haut, droite, bas, gauche*
	- Spécifier la marge d'un côté en particulier
		- Propriétés *padding-top, padding-right, padding-bottom, padding-left*
- Marge extérieure d'un élément
	- propriété *margin*
	- Même fonctionnement que *padding*
	- Les marges entre 2 éléments ne se cumulent pas
		- La plus grande des 2 sera appliquée
- Valeur *auto* : calcule automatiquement la valeur de la marge
	- Permet de centre un bloc
- Comme pour les marges, on peut différencier les bords gauche, droit, haut, bas
- Propriétés de la bordure
	- Epaisseur *border-width*
	- Style de bordure *border-style*
		- *solid, double, dotted, inset, outset, groove, ridge, hidden, none*
	- Couleur de la bordure *border-color*
- Raccourci possible : *taille, style, puis couleur*
- Le contour est à l'intérieur de la marge extérieure
- Même principe que la bordure
	- Epaisseur *outline-width*
	- Style de bordure *outline-style*
	- Couleur de la bordure *outline-color*
- On ne peut pas différencier les 4 contours
- Espace entre bordure et contour : *outline-offset*
- *border-collapse* : pour fusionner ou non les cellules du tableau
	- *collapse, separate*
- *table-layout :* définit la longueur du tableau et de ses colonnes
	- *auto : calcule la taille du tableau et de ses colonne automatiquement en fonction de son contenu*
	- *fixe : fixe la taille du tableau et de ses colonnes. Il faut définir la taille de chaque colonne*
- *list-style-position* définit la position des puces par rapport au début de l'élément liste.
- *list-style-type* définit le type de puces à utiliser pour la liste
	- *disc, circle, square, …*
	- *decimal, lower-roman, upper-alpha, …*
- *list-style-image* pour définir une image personnalisée pour la puce

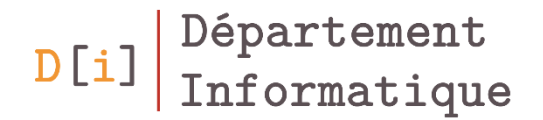

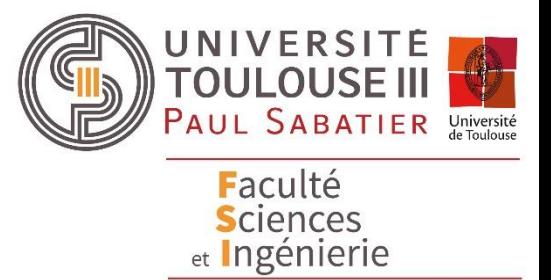

## Sélecteurs avancés

### Quelques généralités

- \* : tous les éléments
- :empty : Elément vide
- :root : Elément racine
- :target : Elément ancre
- :selection ou ::selection : Partie de texte sélectionnée
- :not(selecteur) : tout sauf ce sélecteur

### En fonction de la position de deux éléments

- Un sélecteur peut se faire en fonction de la position d'un élément par rapport à un autre
- Sélecteur voisin : elt1  $\sim$  elt2
	- Elt2 se trouve à proximité de elt1
		- Au même niveau
		- Pas forcément juste après
- elt1 + elt2 : elt2 suit directement elt 1

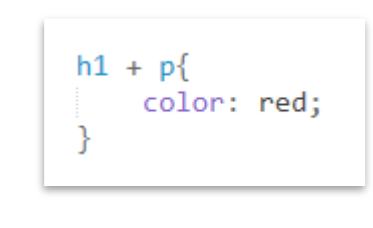

<section>

<h1>Un titre</h1> <p>Un premier paragraphe</p> <p>Un deuxième paragraphe</p> <p>Un troisième paragraphe</p> </section>

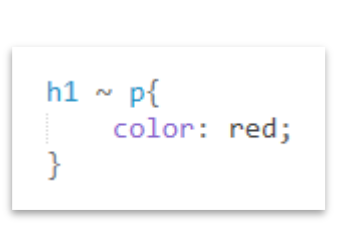

#### **Un titre**

Un premier paragraphe Un deuxième paragraphe Un troisième paragraphe

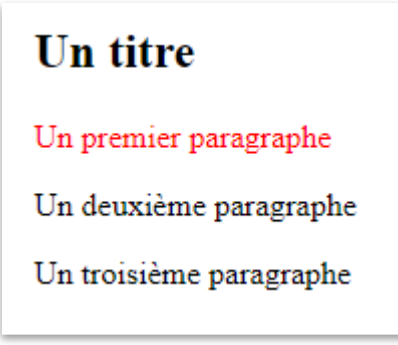

### En fonction de l'imbrication d'éléments

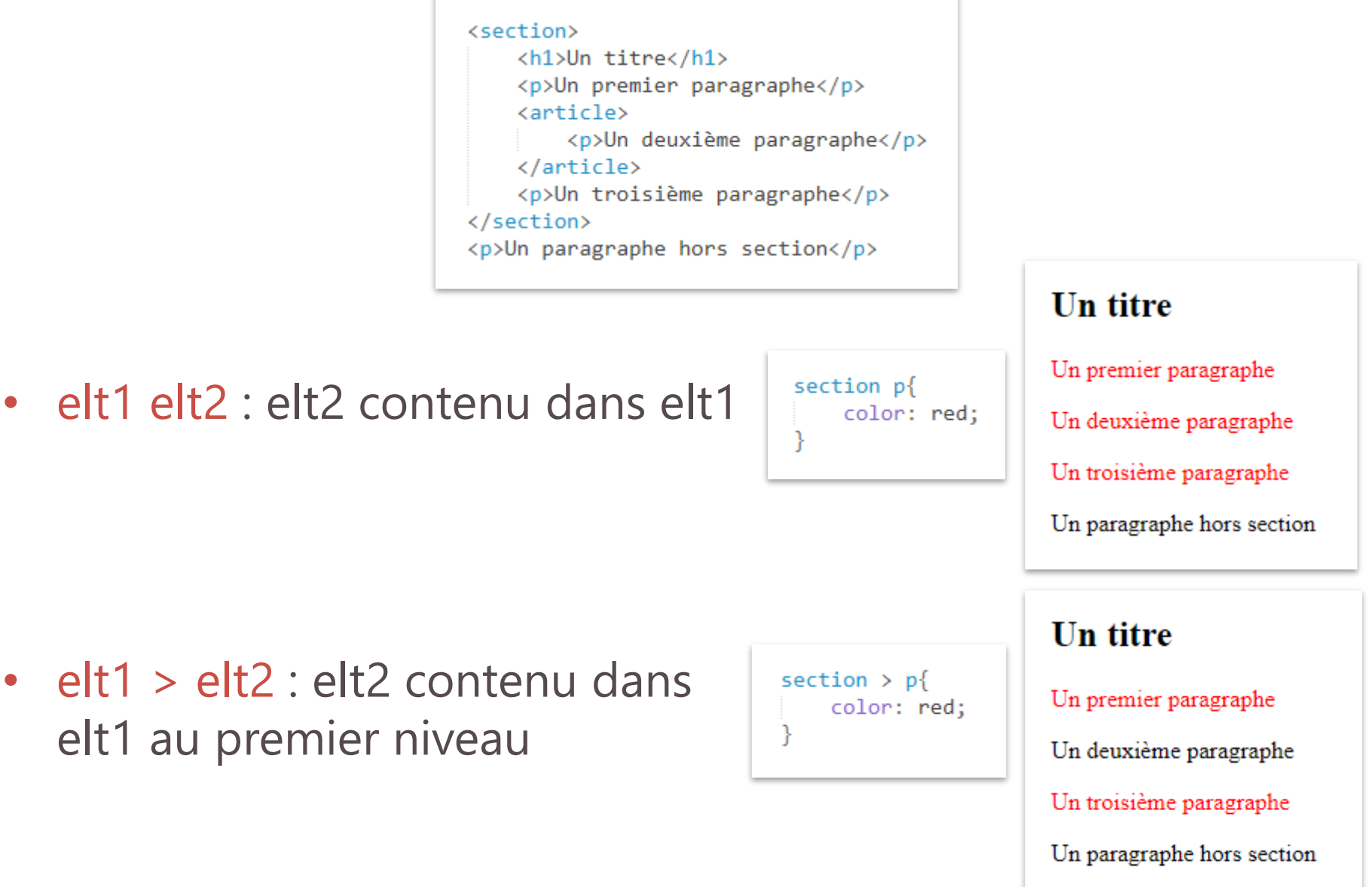

 $D[i]$ 

- Pour préciser le lien entre le sélecteur et son parent
	- :first-child le sélecteur doit être le premier nœud enfant
	- :last-child le sélecteur doit être le premier nœud enfant
	- :only-child le sélecteur doit être le seul nœud enfant
	- :first-of-type premier enfant d'un sélecteur d'un type donné
	- :last-of-type dernier enfant d'un sélecteur d'un type donné
	- :only-of-type seul enfant d'un sélecteur d'un type donné

#### Enfant d'un sélecteur

- :nth-child(n) nième enfant d'un sélecteur
- :nth-last-child(n) nième enfant d'un sélecteur à partir de la fin
- :nth-of-type(n) nième enfant d'un sélecteur d'un type donné
- :nth-last-of-type(n) nième enfant d'un sélecteur d'un type donné et à partir de la fin
- n est
	- un nombre
	- une expression an+b avec a et b des entiers positifs, négatifs ou nuls
	- odd (impair) et even (pair)

#### Sélecteur attribut

- E[href] élément E ayant l'attribut href
- E[att=val] strictement egal
- E[att~=val] au moins un mot de la valeur
- E[att|=val] val ou val suivi d'un et une chaine
- E[att^=val] commence par
- E[att\$=val] finit par
- E[att\*=val] contient
- E:not([att=val]) ne contient pas l'attribut

#### Pseudo-classes

- Lien
	- :link
	- :visited
	- :hover
	- :active
- Formulaire
	- :checked
	- :enabled
	- :disabled
- Autres

 $D[i]$ 

– :focus

#### Pseudo-élément

- Pour un élément donné
	- ::first-letter
	- $-$  ::first-line
	- ::before
	- $-$  ::after
- Les compteurs

```
body{
    counter-reset: N 0;
}
h1counter-increment: N;
h1:before{
    content: counter(N)' - ';
```

```
<h1>Une section</h1>
<h1>Une deuxième section</h1>
<h1>Une troisième section</h1>
```
- 1- Une section
- 2- Une deuxième section
- 3- Une troisième section
- Ordre de priorité
	- A degré de priorité équivalente, le dernier style s'applique
	- !important empêche toute modification sur ce style
- Calcul du poids d'une priorité :
	- 3 chiffres
		- n1 : Nombre d'identifiants dans le sélecteur
		- n2 : Nombre d'attributs, de classes ou pseudo-classes dans le sélecteur
		- n3 : Nombre d'éléments ou pseudo-éléments dans le sélecteur
	- On concatène ces 3 chiffres
	- Le plus grand a le degré de priorité le plus elevé